**Powerful Photographers Cheat Sheet on Photoshop Keyboard Shortcuts**

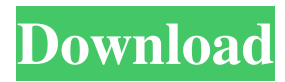

### **Photoshop Keyboard Shortcuts Pdf Free Download**

Contents Approach to learning Photoshop Learning Photoshop can be tricky for beginner users. The program is complex, with an interface that requires multiple mouse clicks and constant fine-tuning, like learning any other computer program. There are, however, some things that novice users should know. This is a good place to start. The types of editing in Photoshop are fundamental to the program. Types of editing Doing simple edits like cropping and resizing an image is called "global editing," or "global Photoshop." Global editing means that it affects the entire image. When you crop an image, you remove all the pixels (or parts of the pixels) surrounding the edges of the original image. When you resize the image, you shrink and enlarge the pixels in the image. Global editing can be done on an image before it is inserted into a photo album, but the changes will be made to the original pixels that the photo was created from. The program does not create new pixels, so global editing works only if the image is copied before it is edited. The main difference between global editing and "local editing" is that if you do global editing, the image you are editing is changed, whereas local editing is creating a new image with pixels the program creates. Edit Image editing consists of several different types of operations. Some examples: color correction contrast adjustment color, black, and white (COW) adjustment toning photo restoration image manipulations Each of these is an individual operation, like selecting a color or painting a word, but most are used in combination to change the appearance of an image. As you become familiar with a program like Photoshop, you will become more comfortable with one or more of the tools that create and manipulate individual parts of an image. Every program allows you to perform some basic edits, such as creating and changing the color of a face, but it takes time to learn the specific functions, buttons, shortcuts, and menus to get the maximum effect. Color correction This is the most important tool in any image editing program. Many photos are stored as digital images, which are numbers composed of millions of pixels. These numbers are then converted into an image file, but are not visible to human eyes. When we look at a printed photograph, we are looking at the image as it was viewed by the camera. If an

### **Photoshop Keyboard Shortcuts Pdf Free Download Crack+ License Code & Keygen**

Adobe Photoshop® Elements is an easy-to-use all-in-one image editing and creative app perfect for photographers, graphic designers, web designers, Discord emoji creators and meme-makers. It comes packed with the most essential tools for editing, drawing, and creating stunning designs and projects. With its intuitive, easy-to-use workflow, you'll find Photoshop Elements the perfect app for all your editing needs. What is Photoshop Elements? Packed with features, a simple user interface and all the tools you'll need to create stunning images and projects, Photoshop Elements is the perfect app to give you hours of fun and creativity. Photoshop Elements is designed for real life, not just magic. No matter what your creative style or need, Photoshop Elements will suit your needs perfectly. Photoshop Elements lets you go beyond the limits of your creative imagination and help you create extraordinary, realistic digital images and designs that are totally your style and your own. Hundreds of tutorials make learning Photoshop Elements easy. Getting your started with Photoshop Elements is easier than ever before with tutorials which walk you through everything you need to know from putting together a project, to sharing your creations on social media sites. Filter, edit and quickly create stunning photographs Photoshop Elements lets you edit everything from the basic. You can even turn those ordinary snapshots into beautiful, iconic images in a couple of clicks. Then you can easily share them on social media sites, e.g. Facebook and Pinterest. Easily manage, organize and share your photos Organizing and managing your images is a breeze. Make sure they're ready to share, tag, share with friends, and make sure they're ready to print. Choose and create the perfect design, every time Whether you want to design a logo, a scrapbook page, a poster, brochure, a kid's book, or some wrapping paper, Photoshop Elements provides you with hundreds of creative ideas. Choose and create gorgeous designs by applying some advanced, magical features. Fully equipped with advanced features Photoshop Elements comes with an array of exciting features to inspire your creativity, whether you're a seasoned photographer, graphic designer, web designer, Discord emojist, or a rookie. 05a79cecff

# **Photoshop Keyboard Shortcuts Pdf Free Download Activation Code With Keygen Free Download (April-2022)**

// Copyright 2013 the V8 project authors. All rights reserved. // Copyright (C) 2005, 2006, 2007, 2008, 2009 Apple Inc. All rights reserved. // // Redistribution and use in source and binary forms, with or without // modification, are permitted provided that the following conditions // are met: // 1. Redistributions of source code must retain the above copyright // notice, this list of conditions and the following disclaimer. // 2. Redistributions in binary form must reproduce the above copyright // notice, this list of conditions and the following disclaimer in the // documentation and/or other materials provided with the distribution. // // THIS SOFTWARE IS PROVIDED BY APPLE INC. AND ITS CONTRIBUTORS ``AS IS'' AND ANY // EXPRESS OR IMPLIED WARRANTIES, INCLUDING, BUT NOT LIMITED TO, THE IMPLIED // WARRANTIES OF MERCHANTABILITY AND FITNESS FOR A PARTICULAR PURPOSE ARE // DISCLAIMED. IN NO EVENT SHALL APPLE INC. OR ITS CONTRIBUTORS BE LIABLE FOR ANY // DIRECT, INDIRECT, INCIDENTAL, SPECIAL, EXEMPLARY, OR CONSEQUENTIAL DAMAGES // (INCLUDING, BUT NOT LIMITED TO, PROCUREMENT OF SUBSTITUTE GOODS OR SERVICES; // LOSS OF USE, DATA, OR PROFITS; OR BUSINESS INTERRUPTION) HOWEVER CAUSED AND ON // ANY THEORY OF LIABILITY, WHETHER IN CONTRACT, STRICT LIABILITY, OR TORT // (INCLUDING NEGLIGENCE OR OTHERWISE) ARISING IN ANY WAY OUT OF THE USE OF THIS // SOFTWARE, EVEN IF ADVISED OF THE POSSIBILITY OF SUCH DAMAGE. description( "This test checks for a crash in String.prototype.split()." ); var  $s =$  "abc\"; for (var  $i = 0$ ; i Q: Is there a way to include a variable in os.path.join()? I want to create a folder structure with the following form: tools/

### **What's New in the Photoshop Keyboard Shortcuts Pdf Free Download?**

The Smudge Tool is great for cleaning up photos that have dust particles, scratches, or fingerprints on them. The available settings can help you remove small unwanted areas, which makes it a great tool for photo retouching. Alternatively, in the context menu you can use the Paint Bucket to paint on the layer. The Gradient Tool is used to create and edit gradients. These are often used to create light and dark areas inside or outside a photo. The Pen Tool is used to create and edit paths. Using the Pen Tool, you can create vector lines. Once you have created a path, you can simply fill it with a particular color. For example, you can use a specific color to highlight parts of the photo, such as hair. Alternatively, you can use a gradient to give a faded appearance. Some of the major commands and features of Photoshop are explained below. What are the Photoshop buttons and keys? Photoshop has many buttons and keys. These are explained in the Photoshop menus on the left side of the screen. Pressing Control + F will open the Options dialog box, which has all the main settings of Photoshop. The Photoshop menu is a dropdown menu that is found at the top left side of the screen. Pressing the Shift key opens up the contextual menu. Pressing Control + F opens the Options dialog box. What are the Photoshop panels? The Photoshop window is the main document that you work on in Photoshop. In this window, you can find many panels. Each panel is often used for different tasks, such as the Layers panel, the Perspective grid, the History panel, the Object palette or the Clipping mask. How do you know what a panel is used for? The above picture shows that the main menu at the top is active. Clicking on a panel in the menu in the left side will reveal more detailed information about the panel. The options at the top right of the panel change depending on what you have selected. How do I exit Photoshop? Photoshop has a number of keyboard shortcuts to exit Photoshop. Press Control + Q. You will need to do this each time you exit Photoshop. How do I edit the workspace? Go to the Window menu and select Workspace. You will then see a submenu where you can select a different workspace. Simply use this to separate the different panels you have open in Photoshop.

# **System Requirements For Photoshop Keyboard Shortcuts Pdf Free Download:**

Available via Steam for Windows, OS X and Linux (64-bit versions are preferred). Minimum System Requirements OS: Windows 7 or later, OS X 10.8 or later, Ubuntu Linux 14.04 or later CPU: Intel Core i5-2520M or better, AMD Phenom II X6 1100T or better RAM: 8 GB RAM HDD: 21 GB available space Graphics: NVIDIA GeForce GTX 460 or better, Intel HD 4000 or better Network: Broadband Internet connection Hard Drive Space:

<http://www.kiwitravellers2017.com/2022/07/01/swatches/>

<http://igsarchive.org/article/free-water-splash-brushes-free-photohp/>

[https://prestigemarketingpartners.com/wp-](https://prestigemarketingpartners.com/wp-content/uploads/2022/07/Adobe_Photoshop_Version_2300__Photoshop_Images__Launchers__MacOS.pdf)

[content/uploads/2022/07/Adobe\\_Photoshop\\_Version\\_2300\\_\\_Photoshop\\_Images\\_\\_Launchers\\_\\_MacOS.pdf](https://prestigemarketingpartners.com/wp-content/uploads/2022/07/Adobe_Photoshop_Version_2300__Photoshop_Images__Launchers__MacOS.pdf) <https://www.cameraitacina.com/en/system/files/webform/feedback/photoshop-cs6-installer-free-download.pdf>

[https://pelisnow.com/wp-content/uploads/2022/07/Separate\\_Photoshop\\_tutorials.pdf](https://pelisnow.com/wp-content/uploads/2022/07/Separate_Photoshop_tutorials.pdf)

<https://mhealthtechsolutions.com/2022/07/01/solution-to-download-and-install-adobe-photoshop-elements-8/> <https://ibipti.com/photoshop-cc-2018-64-bit-system-requirement/>

<https://www.reperiohumancapital.com/system/files/webform/photoshop-free-download-for-pc-windows-11.pdf> <https://forbesreality.com/wp-content/uploads/2022/07/thakar.pdf>

<http://dreamparents.org/?p=4191>

[http://romeroconsult.com/wp-content/uploads/2022/07/adobe\\_photoshop\\_elements\\_gratis\\_download.pdf](http://romeroconsult.com/wp-content/uploads/2022/07/adobe_photoshop_elements_gratis_download.pdf)

[https://tasisatnovin.com/wp-content/uploads/adobe\\_photoshop\\_free\\_download\\_for\\_laptop\\_windows\\_7.pdf](https://tasisatnovin.com/wp-content/uploads/adobe_photoshop_free_download_for_laptop_windows_7.pdf)

[https://nadonsregals.com/wp-content/uploads/2022/07/photoshop\\_vintage\\_shapes\\_download.pdf](https://nadonsregals.com/wp-content/uploads/2022/07/photoshop_vintage_shapes_download.pdf)

[https://www.icmgpartners.com/wp-content/uploads/2022/07/photoshop\\_portable\\_download\\_youtube.pdf](https://www.icmgpartners.com/wp-content/uploads/2022/07/photoshop_portable_download_youtube.pdf)

[https://noshamewithself.com/upload/files/2022/07/QbRW7BIrAlfGvUZJ9OuR\\_01\\_f0a001e8d060dcd5698f4533f6147708\\_file](https://noshamewithself.com/upload/files/2022/07/QbRW7BIrAlfGvUZJ9OuR_01_f0a001e8d060dcd5698f4533f6147708_file.pdf) [.pdf](https://noshamewithself.com/upload/files/2022/07/QbRW7BIrAlfGvUZJ9OuR_01_f0a001e8d060dcd5698f4533f6147708_file.pdf)

<https://lasdocas.cl/download-adobe-photoshop-cs6-hack-for-mac-for-free/>

<https://burmarauto.com/iap1824947961/>

<https://livefitstore.in/advert/cara-download-dan-crack-adobe-photoshop-cs6-adobe-photoshop-cs5-free-download/>

<https://eqsport.biz/photoshop-classic-7-0-crack-free-pc-download/>

<https://characterbuzz.com/wp-content/uploads/2022/07/janenuri.pdf>